-M

IBM Cúram Social Program Management

# Guía de Cúram Funded Program Management

*Versión 6.0.5*

-M

IBM Cúram Social Program Management

# Guía de Cúram Funded Program Management

*Versión 6.0.5*

#### **Nota**

Antes de utilizar esta información y el producto al que hace referencia, lea la información que figura en el apartado ["Avisos" en la página 17](#page-26-0)

#### **Revisado: mayo de 2013**

Esta edición se aplica a IBM Cúram Social Program Management v6.0.5 y a todos los releases posteriores, a menos que se indique lo contrario en nuevas ediciones.

Materiales bajo licencia - Propiedad de IBM.

#### **© Copyright IBM Corporation 2012, 2013.**

© Cúram Software Limited. 2011. Reservados todos los derechos.

## **Contenido**

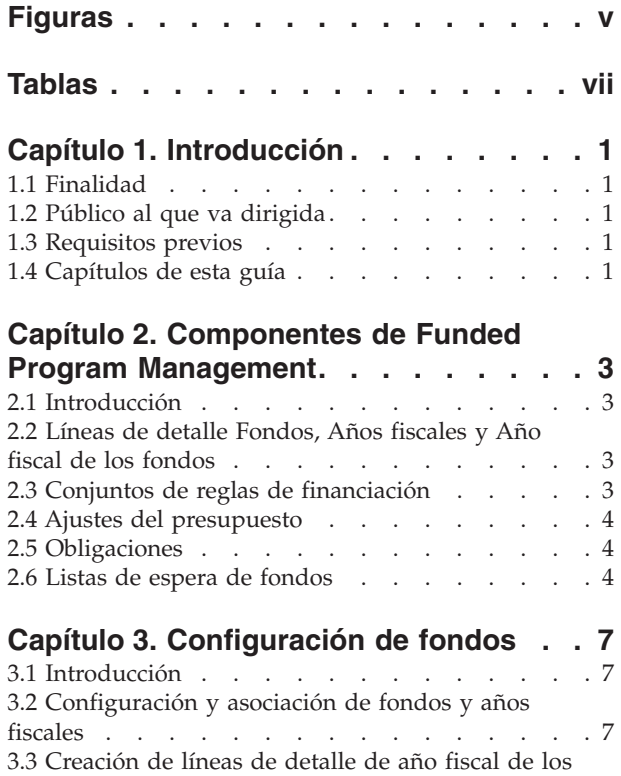

[fondos y presupuestos asociados](#page-16-0) . . . . . . [7](#page-16-0)

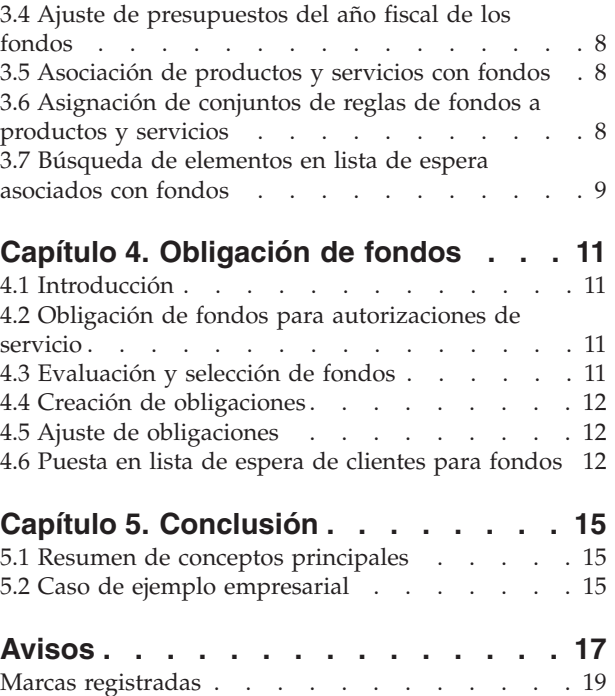

# <span id="page-6-0"></span>**Figuras**

## <span id="page-8-0"></span>**Tablas**

[1. Descripción de los estados de lista de espera 13](#page-22-0)

## <span id="page-10-0"></span>**Capítulo 1. Introducción**

#### **1.1 Finalidad**

La finalidad de esta guía es proporcionar una visión general empresarial de Cúram Funded Program Management™. Funded Program Management se ha configurado para utilizarse con el producto Cúram Child Care™. Tenga en cuenta, no obstante, que las agencias SEM pueden optar por personalizar Funded Program Management para que funcione con sus propios productos.

#### **1.2 Público al que va dirigida**

Esta guía va dirigida a cualquier lector interesado en comprender los conceptos empresariales de Funded Program Management.

#### **1.3 Requisitos previos**

Es conveniente entender la información siguiente antes de leer esta guía:

- v Participantes (consulte la Guía del participante de Cúram)
- v Productos y casos (consulte la Guía de gestión de casos integrados de Cúram).
- Cúram Provider Management™ (consulte la Guía de gestión de proveedores de Cúram).
- v Administración del sistema (consulte la Guía de configuración del sistema de Cúram).

#### **1.4 Capítulos de esta guía**

La siguiente lista describe los capítulos de esta guía:

#### **Componentes de Funded Program Management**

Este capítulo presenta los componentes principales, incluidos los fondos, los años fiscales de los fondos, las líneas de detalle de años fiscales de los fondos, los ajustes del presupuesto y la asociación fondos con productos y servicios y conjuntos de reglas.

#### **Configuración de fondos**

Este capítulo proporciona información sobre cómo configurar fondos.

#### **Obligación de fondos**

Este capítulo describe cómo se obligan los fondos a los clientes.

## <span id="page-12-0"></span>**Capítulo 2. Componentes de Funded Program Management**

### **2.1 Introducción**

Funded Program Management proporciona a las agencias SEM la posibilidad de crear y gestionar fondos que luego se pueden obligar a los clientes que necesitan ayuda. Por ejemplo, a los clientes que necesitan servicios de atención a la infancia se les puede obligar un presupuesto de un fondo de atención a la infancia.

Una de las ventajas clave de Funded Program Management es su integración con el proceso de Cúram Provider Management. En lugar de pagar a los clientes sus necesidades de atención a la infancia, los fondos se pueden utilizar para pagar directamente a los cuidadores infantiles autorizados sus servicios. Esto proporciona a las agencias un punto medio para proporcionar a los clientes la financiación que necesitan.

Funded Program Management ofrece una solución sencilla para los servicios de financiación. Los fondos se pueden configurar, asignar a años fiscales y asociar con productos y servicios y luego se pueden obligar importes del presupuesto a clientes en recepción de dichos servicios. En este capítulo se describen de forma más detallada los componentes de Funded Program Management y su funcionamiento.

#### **2.2 Líneas de detalle Fondos, Años fiscales y Año fiscal de los fondos**

Los fondos se definen de acuerdo con su propio periodo de actividad, sus asociaciones de año fiscal y sus asociaciones de productos y servicios. El periodo de actividad de un fondo se define mediante una fecha de inicio y una fecha de finalización. Desde la fecha de inicio hasta la fecha de finalización, se pueden obligar importes del fondo a clientes.

Los años fiscales son periodos utilizados para el seguimiento de presupuestos de año fiscal de los fondos. El objetivo de la asociación de años fiscales con presupuestos es establecer presupuestos orientados para un periodo de tiempo gestionable, normalmente un año fiscal. Un año fiscal se puede asociar a un fondo siempre que su periodo de actividad quede dentro del periodo de actividad del fondo.

Una línea de detalle de año fiscal de los fondos contiene detalles de fondos disponibles de una fuente de financiación de un determinado año fiscal. Un año fiscal de los fondos puede tener muchas líneas de detalle asociadas. Cada línea de detalle contiene la asignación de presupuesto inicial para la fuente de financiación en cuestión, para un periodo especificado.

Cuando se asocia una línea de detalle de año fiscal de los fondos con un año fiscal de los fondos, se establece el presupuesto del año fiscal de los fondos para dicho año fiscal. A lo largo del año fiscal, se mantiene automáticamente una cuenta de los importes de presupuesto, que incluye un registro del importe original presupuestado, el importe obligado a clientes y el presupuesto restante (original menos obligado).

La asociación de productos y servicios con fondos permite obligar fondos a los clientes que reciben productos y servicios. Por ejemplo, un cliente elegible para servicios de guardería puede recibir financiación para estos servicios a través del fondo de atención a la infancia.

#### **2.3 Conjuntos de reglas de financiación**

Se pueden aplicar conjuntos de reglas de financiación clásicos de Cúram o Cúram Express Rules (CER) a productos y servicios para identificar fondos que se pueden obligar y para determinar el fondo que se debe utilizar de acuerdo con las prioridades de la agencia SEM. Además, estos conjuntos de reglas la agencia SEM puede personalizar estos conjuntos de pruebas para utilizar pruebas de caso para refinar

<span id="page-13-0"></span>aún más los criterios de selección de fondos. Por ejemplo, se puede asignar un conjunto de reglas de financiación a un producto de cuidado infantil que incluya las reglas siguientes:

- v Si un miembro de la unidad familiar es elegible para la ayuda económica, tomar el dinero del fondo para ayuda económica.
- v Si hay un niño con necesidades especiales en la unidad familiar, tomar el dinero del fondo para necesidades especiales.
- v Si se dan los dos casos anteriores, entonces se debe utilizar en primer lugar el fondo para ayuda económica.

Los conjuntos de reglas de financiación se vinculan a fondos mediante asociaciones mutuas de productos y servicios. Por ejemplo, si tanto el conjunto de reglas de financiación como el fondo de cuidado infantil están asociados con el producto de cuidado infantil, el conjunto de reglas se aplicará a los clientes que reciban el producto de cuidado infantil para determinar si son elegibles para recibir fondos del fondo de cuidado infantil.

Se proporciona un conjunto de reglas de financiación predeterminado. Este conjunto de reglas básico se puede asignar a productos y servicios, y se utiliza para determinar la prioridad de qué fondos se deben utilizar para un determinado producto o servicio.

#### **2.4 Ajustes del presupuesto**

Hay dos tipos de ajuste del presupuesto que se pueden aplicar a una línea de detalle de año fiscal de los fondos. El presupuesto, que también se conoce como asignación inicial, detalla la suma de dinero asignada a una línea de detalle de año fiscal de los fondos al crearla. El ajuste del presupuesto detalla cualquier ajuste realizado a la asignación presupuestaria inicial. Esto permite aumentar o reducir el saldo de una línea de detalle de año fiscal de los fondos en función de las circunstancias financieras de la empresa.

#### **2.5 Obligaciones**

Una obligación detalla el importe obligado a un cliente de un año fiscal de los fondos. Una obligación, cuando se crea, repercute sobre el saldo presupuestado del año fiscal de los fondos en el valor del importe de la obligación. Se pueden configurar fondos para permitir una obligación aunque envíe el saldo negativo del presupuesto. Funded Program Management utiliza una lógica predeterminada que asigna una obligación al año fiscal de los fondos en que empieza el periodo de la obligación.

Los detalles de la obligación se pueden ajustar, si es necesario si, por ejemplo, el importe o el periodo de la obligación ha cambiado. Una actualización de una obligación puede afectar al periodo al que se aplica la obligación o al importe de la obligación y el saldo presupuestado.

#### **2.6 Listas de espera de fondos**

Las listas de espera de fondos permiten colocar a los clientes en una lista de espera para un año fiscal de los fondos cuando los fondos son insuficientes para cubrir el importe completo de una obligación y cuando el saldo de unos fondos no puede quedar por debajo de cero. El fondo se debe configurar para permitir la lista de espera. Por ejemplo, cuando un cliente está autorizado para recibir servicios de guardería y, a su vez, se recibe una solicitud de obligación para el fondo de atención a la infancia, si el fondo de atención a la infancia no tiene un importe suficiente para cubrir la obligación, no se permite la obligación excesiva y se configura la lista de espera, el cliente se pone en una lista de espera para ese año fiscal de los fondos.

Cuando hay fondos disponibles, se pueden reevaluar las solicitudes para obligar fondos en nombre del cliente para los elementos del plan de un caso de atención a la infancia y la obligación asociada con el año fiscal de los fondos se puede procesar.

Los clientes reciben una posición en la lista de espera que permite a las agencias SEM gestionar la prioridad y procesar de manera justa las entradas de lista de espera de acuerdo con sus políticas. Cada entrada de lista de espera también tiene una fecha de caducidad. En esta fecha, el sistema hará que la entrada de lista de espera caduque y notificará al propietario de un caso de que ha caducado. También se crea un registro de transacciones de caso para confirmar que la entrada de lista de espera ha caducado.

## <span id="page-16-0"></span>**Capítulo 3. Configuración de fondos**

#### **3.1 Introducción**

El componente de administración de Funded Program Management ofrece a los administradores de fondos la posibilidad de:

- v Configurar y asociar fondos y años fiscales
- v Crear líneas de detalle de años fiscales de los fondos y presupuestos asociados
- v Ajustar presupuestos de años fiscales de los fondos
- v Asociar productos y servicios con fondos
- v Asignar conjuntos de normas a productos y servicios

**Importante:** Los administradores de fondos deben tener los derechos de acceso de seguridad apropiados para configurar fondos. El SID de Funded Program Management se debe incluir en el rol de usuario para que el administrador pueda configurar fondos.

#### **3.2 Configuración y asociación de fondos y años fiscales**

La configuración de los fondos de Funded Program Management empieza con la creación de fondos y años fiscales. El fondo y los años fiscales relevantes se asocian entre sí. De este modo se establece el periodo de tiempo durante el cual un fondo está activo y los años fiscales con los que está asociado durante ese periodo de tiempo. A grandes rasgos, la creación de un fondo incluye los pasos siguientes:

- 1. La creación del fondo que incluye la definición del nombre, el tipo y el periodo de actividad del fondo.
- 2. La creación de uno o varios años fiscales durante los cuales un fondo está activo; los años fiscales también tienen nombres, categorías y periodos de actividad.
- 3. La asociación de un año fiscal con un fondo.

Para ayudar a los administradores de fondos a configurar fondos y sus años fiscales, el componente de administración de Funded Program Management muestra la lista de años fiscales asociados con el fondo y los presupuestos para cada uno de estos años fiscales de los fondos.

Loa administradores de Funded Program Management pueden modificar detalles de fondos, asociar años fiscales nuevos al fondo y eliminar fondos. Tenga en cuenta, no obstante, que sólo se pueden eliminar fondos si no hay asociaciones activas, incluidos los saldos de los años fiscales de los fondos y las asociaciones de fondos.

#### **3.3 Creación de líneas de detalle de año fiscal de los fondos y presupuestos asociados**

Cuando un fondo y un año fiscal están asociados, se pueden añadir líneas de detalle de año fiscal de los fondos a estos años fiscales de los fondos. La creación de una línea de detalle de año fiscal de los fondos facilita la adición del presupuesto. Se pueden añadir una o varias líneas de detalle de año fiscal de los fondos a un año fiscal de los fondos. Estas líneas de detalle permiten capturar la fuente de financiación. Por ejemplo, financiación federal o estatal.

La suma de los importes presupuestados de línea de detalle de año fiscal de los fondos representa el presupuesto total para el año fiscal de los fondos. La suma de obligaciones para un año fiscal de los fondos se deduce de este total, lo que permite al administrador de los fondos determinar si los fondos se están aproximando o no a los límites que podrían impedir más obligaciones.

<span id="page-17-0"></span>La línea de detalle del año fiscal de los fondos contiene el importe presupuestado para esa línea de detalle en concreto, lo que incluye la asignación inicial y cualquier ajuste de este presupuesto. Cada línea de detalle del año fiscal de los fondos lista el importe de cada ajuste de presupuesto e indica si dicho importe es un crédito o un débito.

#### **3.4 Ajuste de presupuestos del año fiscal de los fondos**

Los administradores de fondos pueden ajustar los presupuestos del año fiscal de los fondos para cada línea de detalle de año fiscal de los fondos. Cada presupuesto tiene una fecha efectiva y un importe. Los importes de ajuste pueden ser negativos o positivos, lo que indica un débito o un crédito. Un ajuste de presupuesto negativo no puede superar el presupuesto restante disponible para el año fiscal de los fondos.

#### **3.5 Asociación de productos y servicios con fondos**

Los fondos se asocian con productos y servicios para que estén disponibles para los clientes. Se pueden añadir, modificar y ver productos y servicios. Estas asociaciones también se pueden eliminar siempre que el fondo asociado con el producto o servicio no tenga obligaciones de años fiscales de los fondos. Los administradores de los fondos pueden un resumen de las asociaciones relacionadas. Este resumen se llena con todos los fondos asociados para el producto o servicio que se está visualizando actualmente.

A continuación se describe el proceso de asociación de fondos con productos y servicios y cómo Funded Program Management utiliza la información capturada:

- v Se proporciona un recurso de búsqueda para encontrar el producto o servicio que se debe asociar con el fondo. El tipo de asociación seleccionado, es decir, producto o servicio, determina la búsqueda disponible. Si se selecciona "producto", entonces la opción de búsqueda proporciona una lista de productos disponibles que se pueden asociar con el fondo. Si se selecciona "servicio", se muestra la lista de servicios disponibles. Cuando se autorizan los servicios seleccionados, los clientes que reciben dichos servicios también pueden ser elegibles para el fondo.
- v Cada asociación de un producto o servicio con un fondo tiene un periodo de actividad y una prioridad. La prioridad se puede utilizar para determinar el orden en el que se deben evaluar los fondos al seleccionar el origen de un fondo que se debe obligar al cliente. El producto o servicio con una prioridad de 1 tendrá la primera disponibilidad para los fondos.
- Los conjuntos de reglas de financiación se asocian también a productos y servicios. Si un cliente es elegible para el servicio asociado, el sistema utiliza el conjunto de reglas para identificar los fondos que se deben obligar. Para obtener información sobre la asignación de conjuntos de reglas de financiación para productos y servicios, consulte 3.6, "Asignación de conjuntos de reglas de fondos a productos y servicios".

#### **3.6 Asignación de conjuntos de reglas de fondos a productos y servicios**

Se pueden asignar conjuntos de reglas CER o de financiación clásica a cualquier producto o servicio. El proceso empieza seleccionando si el conjunto de reglas se aplica a un producto o un servicio. Luego el producto o servicio se debe ubicar en el sistema. El siguiente paso del proceso consiste en buscar y seleccionar el conjunto de reglas en la lista de conjuntos de reglas disponibles.

Las asociaciones de conjuntos de reglas con productos y servicios se pueden actualizar y eliminar. Tenga en cuenta, no obstante, que estas asociaciones no se deben eliminar si se han utilizado para asignar fondos a clientes. Los propios conjuntos de reglas reales se pueden mantener utilizando el Editor de reglas. Normalmente, el mantenimiento de las reglas lo realiza un desarrollador de reglas.

Es importante tener en cuenta que, para obligar fondos a clientes, debe existir al menos un conjunto de reglas asociado con el servicio o el producto que está asociado con el fondo. Si no se especifican

<span id="page-18-0"></span>conjuntos de reglas para el servicio o producto, entonces el sistema asumirá que no está utilizando Funded Program Management y, por lo tanto, los fondos no se obligarán.

#### **3.7 Búsqueda de elementos en lista de espera asociados con fondos**

Los administradores de fondos pueden utilizar la búsqueda de lista de espera para buscar entradas de lista de espera. Entre los criterios de búsqueda disponibles figuran el año fiscal de los fondos, el estado de la lista de espera, el participante en un caso, la referencia del caso, la prioridad de la lista de espera y las fechas de y/o a de caducidad de la lista de espera. Seleccionando el año fiscal de los fondos, los administradores pueden ver todas las entradas de lista de espera asociadas con un año fiscal de los fondos específico.

## <span id="page-20-0"></span>**Capítulo 4. Obligación de fondos**

### **4.1 Introducción**

Este capítulo proporciona una descripción detallada de cómo Funded Program Management obliga fondos a los clientes.

#### **4.2 Obligación de fondos para autorizaciones de servicio**

Cada producto o servicio asociado con un fondo puede tener sus propios desencadenantes para determinar si los fondos se deben obligar a clientes o no. El caso de ejemplo siguiente proporciona un ejemplo del proceso de iniciación. De forma predeterminada, el proceso de obligación de fondos se inicia cuando Cúram Child Care emite autorizaciones de servicio a clientes para servicios asociados con fondos activos.

- 1. Una clienta solicita asistencia a la infancia para poder volver al trabajo.
- 2. Se ha encontrado un cuidador infantil adecuado para la clienta.
- 3. La agencia autoriza al cuidador infantil para que ofrezca su servicio de guardería al cliente aprobando el elemento de plan de atención a la infancia.
- 4. La autorización de estos servicios desencadena Funded Program Management que busque fondos asociados con el servicio de guardería.

Los fondos asociados con el servicio de guardería se evaluarán antes de que se seleccione uno para la obligación.

#### **4.3 Evaluación y selección de fondos**

La evaluación y la selección de fondos es uno de los procesos clave de Funded Program Management. Es durante este proceso cuando se toma una decisión sobre si se deben obligar fondos a los clientes o no. En el módulo de atención a la infancia de Cúram predeterminado, la autorización del servicio desencadena este proceso. Las agencias SEM pueden implementar sus propios desencadenantes, según sea necesario. A continuación se detallan los pasos del proceso de selección y evaluación de fondos:

- 1. El sistema identifica el servicio o producto especificado, como por ejemplo el servicio relacionado con la autorización del servicio.
- 2. El sistema determina que existe al menos una asociación de fondos para el servicio o producto.
- 3. El sistema evalúa si se deben obligar fondos o no buscando un conjunto de reglas de financiación asociado al producto o servicio especificado. Si no se encuentran reglas, Funded Program Management no procesará una obligación.
- 4. El sistema recupera los fondos asociados con el producto o servicio para crear una lista de fondos potenciales con años fiscales de los fondos activos.
- 5. El sistema invoca el conjunto de reglas de fondos asociado. El conjunto de reglas de ejemplo que se proporciona con Funded Program Management ordenará la lista de fondos por prioridad.
- 6. El sistema recorre los fondos de la lista hasta que encuentra un año fiscal de los fondos con suficiente saldo restante para cubrir el importe de la obligación.
- 7. Si no se encuentra ningún año fiscal de los fondos que tenga suficientes fondos, la obligación no se podrá crear.
- 8. Si un fondo se ha configurado para la lista de espera, se creará una entrada de lista de espera para el año fiscal de los fondos.

#### <span id="page-21-0"></span>**4.4 Creación de obligaciones**

Utilizando una lógica predeterminada, se selecciona un año fiscal de los fondos para la creación de una obligación. El importe de la obligación se establece en el importe de la obligación solicitado. Como parte de la creación de una obligación, el sistema también actualiza el importe total obligado para el años fiscal de los fondos correspondiente y el presupuesto restante. El año fiscal de los fondos puede establecerse para aceptar obligaciones y para permitir una obligación en exceso del año fiscal de los fondos si el administrador de los fondos selecciona este valor de configuración. Por ejemplo, se crea una obligación para un cliente de 500 dólares para el fondo de atención a la infancia, se aumenta el importe obligado total para el año fiscal de los fondos en 500 dólares y el presupuesto restante en el año fiscal de los fondos se reducirá en 500 dólares.

#### **4.5 Ajuste de obligaciones**

Es posible que una obligación tenga que ajustarse debido a cambios del periodo o el importe de la obligación. Cuando se recibe una solicitud de obligación, el sistema busca para ver si existe una obligación anterior correspondiente a la misma referencia de origen. Cuando se realicen ajustes de un importe o periodo obligado, el sistema actualizará el registro de la obligación existente con un importe equivalente a la obligación general para el periodo. Además, el importe obligado total y el presupuesto restante para el año fiscal de los fondos correspondiente se ajustará según corresponda.

Cuando se solicite una actualización de la obligación, el sistema comprobará el año fiscal de los fondos en el que queda el inicio de la obligación. Si el año fiscal de los fondos con el que está relacionada la actualización queda en un año fiscal de los fondos diferente del de la obligación original, el sistema conserva la información anterior para la obligación como información histórica. Resta el importe de la obligación anterior del total obligado del año fiscal de los fondos al que se aplicó la obligación. Luego, crea una obligación para el importe solicitado actualizado y añade el importe de la obligación al total obligado para el año fiscal de los fondos correspondiente.

#### **4.6 Puesta en lista de espera de clientes para fondos**

Los clientes se ponen en lista de espera para fondos cuando el sistema no encuentra fondos asociados con el producto o servicio que tengan suficiente saldo de fondos para cubrir la obligación solicitada. Cuando se aumente o se cree un presupuesto asociado con un fondo, se alertará a los propietarios de casos de clientes en lista de espera de modo que puedan volver a enviar las solicitudes de obligación para obtener financiación. Si la solicitud resulta satisfactoria, los propietarios del caso pueden eliminar al cliente de la lista de espera.

Las entradas de lista de espera se pueden eliminar y se puede hacer que caduquen. La propiedad de la solicitud Fecha de caducidad de la lista de espera establece el número de días tras la creación de la entrada de lista de espera en que esta caducará. Por ejemplo, cuando esta propiedad se establece en 5, una entrada de lista de espera caducará 5 días después de su fecha de creación. Los administradores de fondos necesitan acceso de seguridad a las propiedades de la solicitud para establecer esta fecha. Para obtener más información sobre las propiedades de la solicitud y la seguridad, consulte la Guía de administración de Cúram.

Para las entradas de lista de espera caducadas, se crea un registro de transacciones de tipo "Caducidad de lista de espera de fondos". El sistema ajusta automáticamente las posiciones de la lista de espera para el resto de entradas de lista de espera para reflejar una entrada caducado o eliminada. Se mantiene un historial de estado de la lista de espera para cada entrada de lista de espera. En la tabla siguiente se describen los estados de lista de espera.

#### <span id="page-22-0"></span>*Tabla 1. Descripción de los estados de lista de espera*.

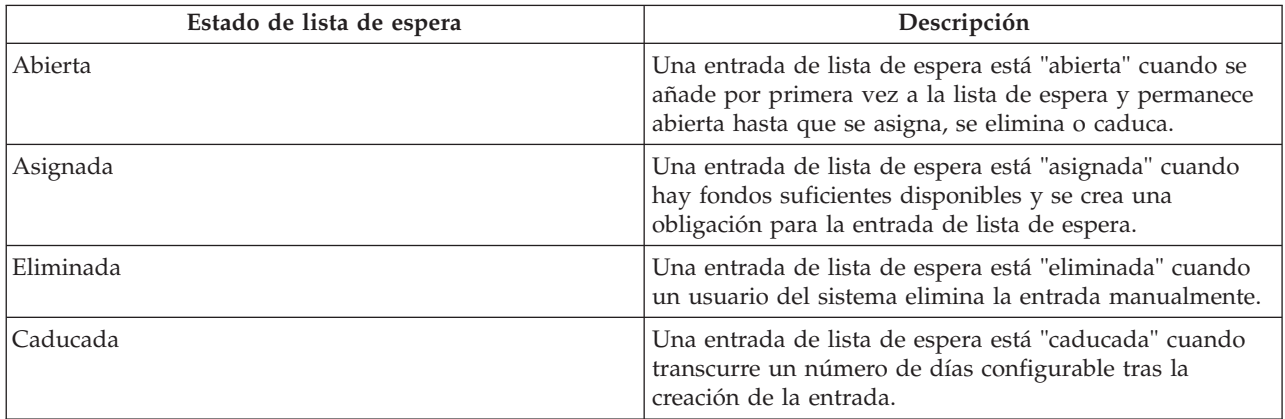

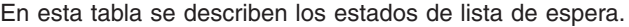

## <span id="page-24-0"></span>**Capítulo 5. Conclusión**

#### **5.1 Resumen de conceptos principales**

A continuación se presenta un resumen de los principales conceptos que se tratan en esta guía:

- v Los fondos se presupuestan en base al año fiscal de los fondos.
- v Los fondos se pueden asociar con productos y servicios, para que estén disponibles para poder asociarlos con transacciones financieras relacionadas con dichos productos o servicios.
- v Los conjuntos de reglas de financiación proporcionan lógica para evaluar y seleccionar años fiscales de los fondos para utilizarlos en obligaciones. Estos conjuntos de reglas se asocian con productos y servicios.
- v Al definir el presupuesto por primera vez, se crean líneas de detalle de año fiscal de los fondos. Se crea un ajuste de presupuesto siempre que se ajusta este presupuesto.
- v Se crea una obligación cada vez que se obliga un año fiscal de los fondos respecto a un cliente.

#### **5.2 Caso de ejemplo empresarial**

Una familia que recibe asistencia pública solicita servicios de guardería. La agencia SEM ha definido servicios de guardería específicos para destinatarios de ayudas públicas o ha personalizado el conjunto de reglas de ejemplo personalizado para evaluar el estado de ayuda pública del cliente como parte de la selección de los fondos.

Un asistente social de cuidado infantil define un plan de atención que especifica los servicios de guardería que se deben prestar a los niños elegibles de la familia. El asistente social aprueba el elemento de plan y este proceso invoca Funded Program Management.

El sistema identifica una lista de fondos potenciales a los que puede asociarse el servicio, como por ejemplo, el fondo federal TANF, el fondo de asistencia estatal y un fondo de asistencia de la ciudad. Luego los fondos se clasifican según la prioridad de los gastos, como por ejemplo (1) fondo de asistencia estatal, (2) fondo TANF y (3) fondo de asistencia de la ciudad, y se evalúan para determinar si existen fondos suficientes para obligar el servicio de guardería.

Los fondos de asistencia estatales no son suficientes; no obstante, hay fondos suficientes para el fondo TANF y el fondo de asistencia de la ciudad. El fondo TANF, al ser de mayor prioridad, se selecciona para la obligación. Se crea una obligación sobre el fondo TANF por el coste previsto para la línea de detalle del plan de atención a la infancia y se devuelve una indicación de éxito al módulo de atención a la infancia.

## <span id="page-26-0"></span>**Avisos**

Esta información se ha desarrollado para productos y servicios que se ofrecen en Estados Unidos. Es posible que IBM no ofrezca en otros países los productos, servicios y características descritos en este documento. Solicite información al representante local de IBM acerca de los productos y servicios disponibles actualmente en su zona. Cualquier referencia a un producto, programa o servicio de IBM no pretende afirmar ni implicar que sólo se pueda utilizar ese producto, programa o servicio de IBM. En su lugar se puede utilizar cualquier producto, programa o servicio funcionalmente equivalente que no vulnere ningún derecho de propiedad de intelectual de IBM. No obstante, es responsabilidad del usuario evaluar y verificar el funcionamiento de cualquier producto, programa o servicio que no sea de IBM. IBM puede tener patentes o aplicaciones de patentes pendientes que hagan referencia a los temas que se describen en este documento. La posesión de este documento no le otorga ninguna licencia sobre dichas patentes. Puede enviar consultas sobre licencias, por escrito, a:

IBM Director of Licensing

IBM Corporation

North Castle Drive

Armonk, NY 10504-1785

EE.UU.

Para realizar consultas sobre licencias relacionadas con la información de doble byte (DBCS), póngase en contacto con el Departamento de propiedad intelectual de IBM de su país o envíe sus consultas, por escrito, a la dirección siguiente:

Intellectual Property Licensing

Legal and Intellectual Property Law.

IBM Japan Ltd.

19-21, Nihonbashi-Hakozakicho, Chuo-ku

Tokyo 103-8510, Japón

El siguiente párrafo no se aplica al Reino Unido ni a ningún otro país en las que tales provisiones sean incompatibles con la legislación local: INTERNATIONAL BUSINESS MACHINES CORPORATION PROPORCIONA ESTA PUBLICACIÓN "TAL CUAL" SIN GARANTÍA DE NINGÚN TIPO, SEA EXPRESA O IMPLÍCITA, INCLUIDAS, AUNQUE SIN LIMITARSE A ELLAS, LAS GARANTÍAS IMPLÍCITAS DE NO CONTRAVENCIÓN, COMERCIABILIDAD O IDONEIDAD PARA UN PROPÓSITO DETERMINADO. Algunos países no permiten la renuncia a garantías explícitas o implícitas en determinadas transacciones, por lo que puede que esta declaración no sea aplicable en su caso.

Esta publicación puede contener imprecisiones técnicas o errores tipográficos. Periódicamente se efectúan cambios en la información aquí contenida; estos cambios se incorporarán en nuevas ediciones de la publicación. IBM puede reservarse el derecho de realizar mejoras y/o cambios en los productos y/o programas descritos en esta publicación en cualquier momento sin previo aviso.

Cualquier referencia en esta información a sitios web que no son de IBM se realiza por razones prácticas y de ninguna manera sirve como un respaldo de dichos sitios web. Los materiales de dichos sitios web no forman parte de los materiales para este producto de IBM y el uso de los mencionados sitios es a cuenta y riesgo del usuario.

IBM puede utilizar o distribuir la información que se le suministre del modo que considere conveniente, sin contraer por ello en ninguna obligación con el remitente. Los propietarios de una licencia de este programa que deseen obtener información sobre él con el fin de permitir: (i) el intercambio de información entre programas creados de forma independiente y otros programas (incluido éste) y (ii) el uso mutuo de la información intercambiada, deben ponerse en contacto con:

IBM Corporation

Dept F6, Bldg 1

294 Route 100

Somers NY 10589-3216

EE.UU.

Esta información puede estar disponible, sujeta a los términos y condiciones pertinentes, e incluir en algunos casos el pago de una cantidad.

IBM proporciona el programa bajo licencia que se describe en este documento y todo el material bajo licencia disponible para el mismo bajo los términos del Acuerdo de cliente de IBM, el Acuerdo internacional de licencias de programas de IBM o cualquier acuerdo equivalente entre las partes.

Los datos de rendimiento contenidos aquí se han determinado en un entorno controlado. Por lo tanto, los resultados obtenidos en otros entornos operativos pueden variar de modo significativo. Es posible que algunas mediciones se hayan realizado en sistemas en nivel de desarrollo y no existe ninguna garantía de que estas mediciones serán las mismas en sistemas disponibles generalmente. Además, algunas mediciones pueden haberse calculado mediante extrapolaciones. Los resultados reales pueden variar. Los usuarios del presente documento deberían verificar los datos aplicables a su entorno específico.

La información relacionada con productos que no son de IBM se ha obtenido de los proveedores de dichos productos, de sus anuncios publicados o de otras fuentes de disponibilidad pública.

IBM no ha probado estos productos y no puede confirmar la precisión del rendimiento, compatibilidad y otras afirmaciones relacionadas con productos que no son de IBM. Las preguntas relacionadas con las posibilidades de los productos que no son de IBM deben dirigirse a los proveedores de esos productos.

Las afirmaciones relativas a las intenciones futuras de IBM están sujetas a cambio o retirada sin previo aviso, y sólo representan objetivos.

Todos los precios de IBM que se muestran son los precios de venta al detalle sugeridos por IBM, están actualizados y están sujetos a cambios sin previo aviso. Los precios de los distribuidores pueden variar.

Esta información se proporciona únicamente para la planificación. La información aquí contenida está sujeta a cambios antes de que los productos que se describen estén disponibles.

Esta información contiene ejemplos de datos y de informes que se utilizan en las operaciones empresariales diarias. Para ilustrarlos de la mejor forma posible, los ejemplos incluyen los nombres de personas, empresas, marcas y productos. Todos estos nombres son ficticios y cualquier similitud con nombres y direcciones utilizados en una empresa comercial real es pura coincidencia.

#### <span id="page-28-0"></span>LICENCIA DE COPYRIGHT:

Esta información contiene programas de aplicaciones de ejemplo en código fuente, que ilustran técnicas de programación en las distintas plataformas operativas. Puede copiar, modificar y distribuir los programas de ejemplo de cualquier forma, sin tener que pagar a IBM, con intención de desarrollar, utilizar, comercializar o distribuir programas de aplicación que estén en conformidad con la interfaz de programación de aplicaciones (API) de la plataforma operativa para la que están escritos los programas de ejemplo. Estos ejemplos no se han probado exhaustivamente bajo todas las condiciones posibles. Por lo tanto, IBM no puede garantizar ni dar por sentada la fiabilidad, la facilidad de mantenimiento ni el funcionamiento de los programas. Los programas de ejemplo se proporcionan "TAL CUAL", sin ningún tipo de garantía. IBM no será responsable de los daños debidos al uso de los programas de ejemplo.

Cada copia o fragmento de estos programas de ejemplo o de cualquier trabajo derivado debe incluir un aviso de copyright como el que se muestra a continuación:

© (nombre de la empresa) (año). Partes de este código proceden de programas de ejemplo de IBM Corp.

© Copyright IBM Corp. \_indique el año o años\_. Reservados todos los derechos.

Si está viendo esta información en copia software, es posible que las fotografías y las ilustraciones en color no aparezcan.

#### **Marcas registradas**

IBM, el logotipo de IBM e ibm.com son marcas registradas de International Business Machines Corp. en muchas jurisdicciones de todo el mundo. Otros nombres de productos y servicios pueden ser marcas registradas de IBM o de otras empresas. Encontrará una lista actual de marcas registradas de IBM en la web en "Copyright and trademark information" en [http://www.ibm.com/legal/us/en/copytrade.shtml.](http://www.ibm.com/legal/us/en/copytrade.shtml)

Otros nombres pueden ser marcas registradas de sus respectivos propietarios. Los nombres de otras empresas, productos y servicios pueden ser marcas registradas o marcas de servicio de terceros.

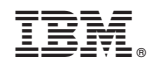

Impreso en España